# **COMMISSION ON AGING AGENDA**

The **City of Stoughton** and the **Stoughton Area Senior Center,** at **248 W. Main**  will hold a meeting of the **Commission on Aging** on **Tuesday October 6, 2020** at **11:00 AM. Meeting will take place on Zoom Meetings.**

This is an open meeting.

# Agenda:

- 1. Call Meeting to Order
- 2. Approve Meeting Minutes from Tuesday August 4, 2020
- 3. Comments by the Director
- 4. Re-Opening Status
- 5. Committee Reports
- 6. Legislative Update
- 7. Adjournment

#### Emailed to: COA Members- A Zoom Meeting request will be sent to you.

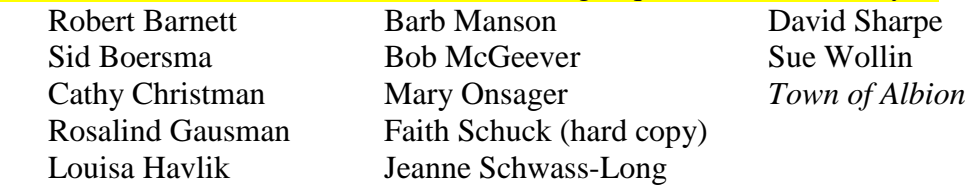

## CC/Email: Community Contacts

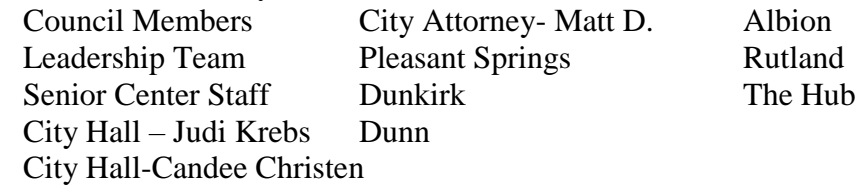

CC/Email: Standing Committee Community Members Greg Vodak- Fund Development Ruby Cabibbo- Fund Development Joyce Kaping- Evaluation and Volunteer

## **October Commission on Aging (COA) Meeting via Zoom**: **Tuesday, October 6, 2020 11:00 AM CST**

Using your smartphone/tablet/laptop/computer you may join the ZOOM video at: <https://us02web.zoom.us/j/83376601232>

For reference**,** the meeting ID is: **833 7660 1232**. If you plan to *CALL IN*, rather than *VIDEO CALL IN*, please call dial-in number **(312) 626-6799 US** (a Chicago-based number). Your provider's toll rates apply. You will then be prompted to enter the **Meeting ID number: 833 7660 1232**

NOTE: New to Zoom? Learn all about how to use it here[:](https://bit.ly/zoomsasc) <https://stoughtonseniorcenter.com/blog/2020/6/11/how-to-use-zoom>

Note: An expanded meeting may constitute a quorum of the council. "IF YOU ARE DISABLED AND IN NEED OF ASSISTANCE, PLEASE CALL 873-8585 PRIOR TO THIS MEETING"